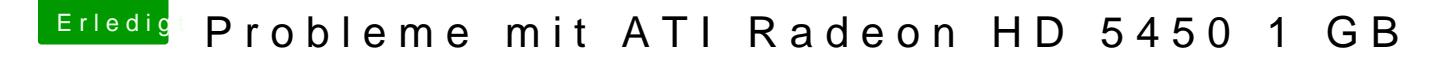

Beitrag von derHackfan vom 19. Januar 2017, 17:21

Herzlich Willkommen im Hackintosh Forum.

Mit welchem Bootloader hast du dein System zum laufen gebracht? Clover? Hast du mal den Inject ATI versucht, einfach einen Haken i setzen?